$, tushu007.com$ 

## <<MATLAB

 $<<$ MATLAB  $>>$ 

- 13 ISBN 9787505392960
- 10 ISBN 7505392964

出版时间:2004-1-1

 $2(2004 \quad 1 \quad 1)$ 

页数:289

字数:480000

extended by PDF and the PDF

http://www.tushu007.com

, tushu007.com

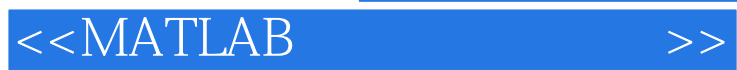

MATLAB

全书共分13章。 1 3 MATLAB DOS MATLAB S MATLAB FORTRAN C 4 9 MATLAB Windows MATLAB Visual Basic Visual C++ Excel SPSS COM Excel 10 MATLAB  $11 \t 13$ 

*Page 2*

 $,$  tushu007.com

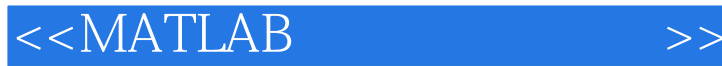

1 1.1 MATLAB<br>1.2 MAT 1.3 Import Wizard 2<br>3.1 MEX 3.2 3.3 4 COM COM BUILDER 4.1 COM 2.3 2.4 2.4 3 MATLAB C FORTRAN 3.3 4 COM COM BUILDER 4.1 COM<br>4.3 5 EXCEL EXCEL BUILDER 5.1 生成器组件 4.2 利用COM生成器组件编程 4.3 应用举例第5章 EXCEL生成器(EXCEL BUILDER) 5.1 Excel  $\overline{52}$  Excel  $\overline{53}$   $\overline{54}$   $\overline{55}$   $\overline{6}$ MATLAB VISUAL BASIC 6.1 DDE 6.2 MATLAB VB 6.3 VB MATLAB
7 MATLAB VISUAL C++ 7.1 Visual C++ MATLAB 7.2 MATLAB 7.3 VC MATLAB 8 MATLAB EXCEL 8.1 8.2 Excel Link 9 MATLAB SPSS 9.1 SPSS 9.2 SPSS 9.3 MATLAB SPSS 9.4 SPSS MATLAB 10 MATLAB 10.1 MATLAB 10.2 10.3 10.3 RUNTIME SERVER 11.1 11.2 11.3 11 RUNTIME SERVER 11.1 11.2 11.3 11.3 11.4 MATLAB GUI 11.5 MATLAB 11.6 MATLAB 12 REPORT GENERATOR 12.1 12.2 12.3 12.4 12.5 12.5 13 MATLAB 13.1 13.2 MATLAB 6.5 13.3  $-$ Profiler 13.4 Profile 13.5

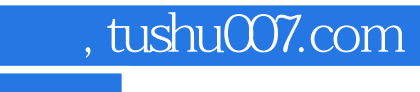

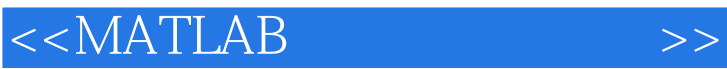

本站所提供下载的PDF图书仅提供预览和简介,请支持正版图书。

更多资源请访问:http://www.tushu007.com